*УДК 681.5.015:919.711.3* 

# **ИМИТАЦИОННОЕ МОДЕЛИРОВАНИЕ ГИБКОГО ШТАМПОВОЧНОГО ПРОИЗВОДСТВА**

## С.В. ЛУКЬЯНЕЦ

*Белорусский государственный университет информатики и радиоэлектроники П. Бровки, 6, Минск, 220013, Беларусь*

*Поступила в редакцию 5 июня 2005* 

Исследуется гибкий автоматизированный участок штамповки деталей из полосы. На основе разработанного алгоритма функционирования участка составлена программа его моделирования на языке GPSS. Рассмотрены различные сочетания значений емкости кассеты, числа заготовок в полосе и числа заготовок в таре и установлены зависимости коэффициентов загрузки оборудования от числа партий деталей. Обоснованы рекомендации по областям применения одномодульных и двухмодульных участков.

*Ключевые слова:* гибкий производственный участок штамповки, имитационное моделирование, загрузка оборудования.

#### **Введение**

Имитационное моделирование в настоящее время нашло широкое применение при исследовании сложных производственных систем [1, 2]. Применительно к исследованию гибких производственных систем (ГПС) мощным средством имитационного моделирования является язык GPSS, предназначенный для имитации систем массового обслуживания. К достоинствам этого языка относятся структурное подобие модели реальному объекту, возможность управлять масштабом времени. Сравнительно просто учитывать правила соблюдения приоритетов, случайные процессы с различными законами распределения, логические функции и другие факторы. Язык GPSS доступен для изучения, обладает дружественным интерфейсом при использовании, имеет хорошую документацию, реализует автоматическую распечатку обширной информации. При исследовании ГПС дает хорошие результаты при определении производительности и времени производственного цикла, степени загрузки основного и вспомогательного оборудования, определении узких мест, емкости загрузочно-накопительных устройств и складов. Язык GPSS целесообразно использовать при проектировании ГПС уровней гибкий производственный модуль, линия, участок, цех. Одним из таких уровней является рассматриваемый гибкий автоматизированный участок штамповки деталей из полосы.

#### **Компоновочная схема участка**

Компоновочная схема гибкого автоматизированного участка (ГАУ) штамповки деталей из полосы представлена на рис. 1.

Кассеты с полосами поступают с цехового склада на склад участка 2. Напольный транспортный робот 1 подает их из склада на приемный стол 3. С приемного стола тележка 11 подает кассеты в магазин 4. По мере его заполнения кассета с полосами поступает через устройства 5 и 7 в пресс 15. После штамповки детали идут на провал, а отходы — на ножницы 8. Транспортер

(не показан) доставляет детали к накопителю деталей 9, а отходы — к накопителю отходов 10, которые представляют собой поворотные четырехсекционные столы. После заполнения всей тары она отвозится тележкой 11 на склад.

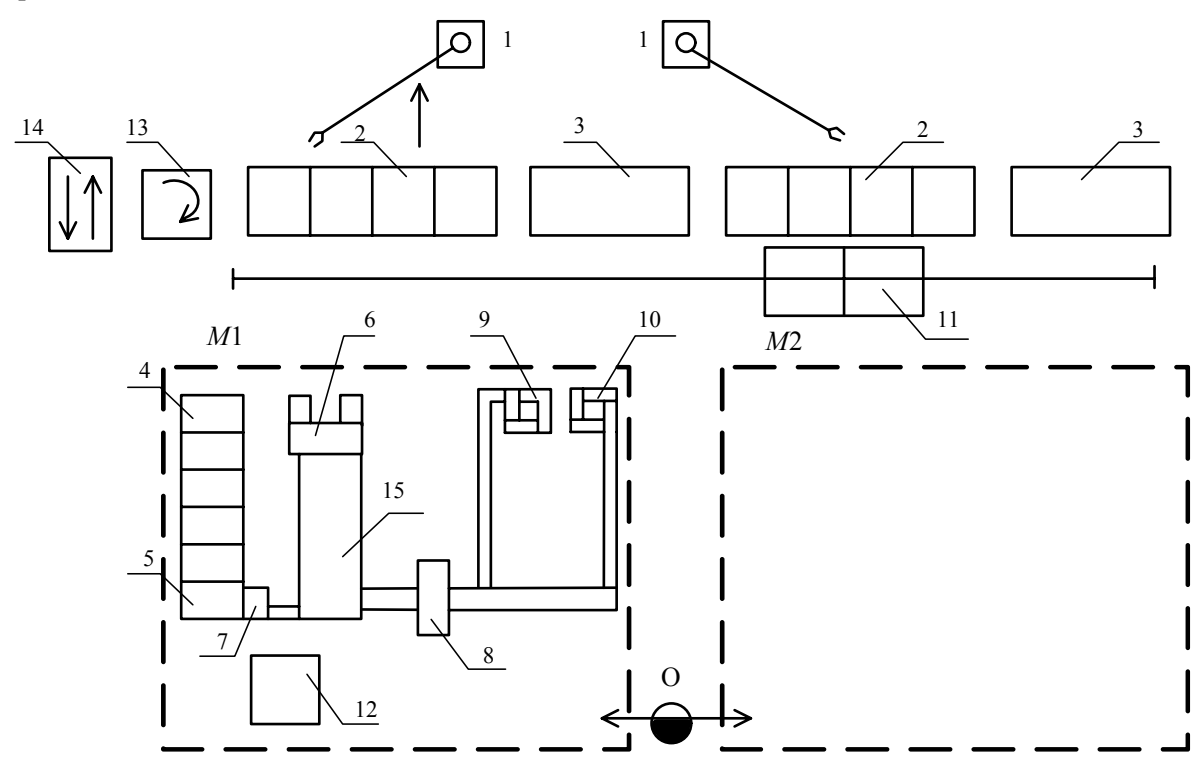

Рис. 1. Компоновочная схема ГАУ штамповки деталей из полосы: *М*1 и *М*2 — идентичные ГПМ штамповки; О — оператор; 1 — напольный робот; 2 — склад; 3 — приемный стол; 4 — магазин полосовых заготовок; 5 — устройство автоматической подачи полос; 6 — магазин штампов с устройством их автоматической установки; 7 — устройство автоматической подачи; 8 — ножницы для резки отходов; 9 — накопитель деталей; 10 — накопитель отходов; 11 — двухсекционная транспортная тележка; 12 — система управления; 13 — приемовыдающий поворотный стол; 14 — рольганг; 15 — пресс

## **Алгоритм моделирования**

Рассмотрим алгоритм моделирования работы одномодульного участка. Схема алгоритма приведена на рис. 2. Здесь введены обозначения: ATEL — автоматическая тележка; PRESS *—* пресс; ELEV — элеватор; PODС — устройство подачи полосы в штамп; NАКР — поворотный стол накопителя деталей и отходов; *X*1 — количество кассет под отходы; *Х*2 — количество кассет под детали; *Х*3 — количество кассет с полосами; *Х*4 — количество отштампованных полос; *Х*5 — количество кассет с отштампованными деталями; *Х*6 — текущее количество остатка полос; *Х*7 — текущее количество кассет с деталями; *Х*9 — текущее количество деталей; *Р* количество полос в партии;  $n_a$  — число полос в кассете;  $z$  — число заготовок в одной полосе;  $z_{\delta}$  — число заготовок, укладываемых в тару до ее заполнения;  $K_0 = N/z_0$ , где  $N$  — программа выпуска деталей за две смены,  $z_0$  — количество заготовок, соответствующее заполнению тары

под отходы, 
$$
K_{\delta} = \frac{N}{z_{\delta}}
$$
,  $K_{\varsigma} = \frac{N}{z n_k}$ .

16 Блоки алгоритма 1…12 соответствуют загрузке оборудования; 14…18, 20 — циклу штамповки полос одной кассеты; 29, 31 — штамповке остатка полос; 19, 21, 23, 26, 28, 30, 32, 34 — замене тары, заполненной деталями и отходами, на пустую тару (внутри цикла) и переходу к блоку 7 (к перезагрузке); 38…40 — разгрузке оборудования при окончании партии и переходу к блоку 1 (переналадке); 42 — разгрузке оборудования в конце второй смены. Рядом с блоками указано время выполнения операций в секундах.

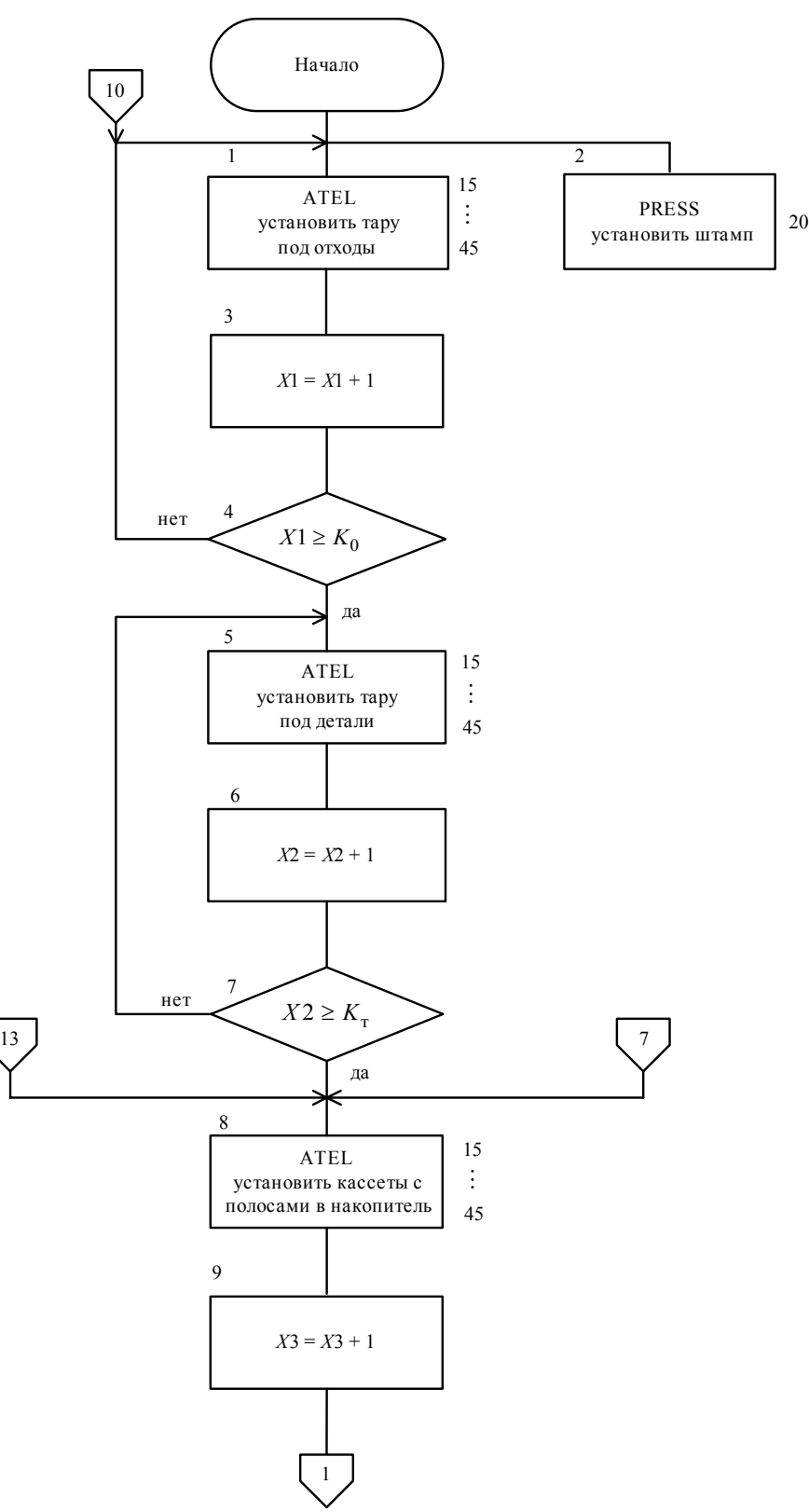

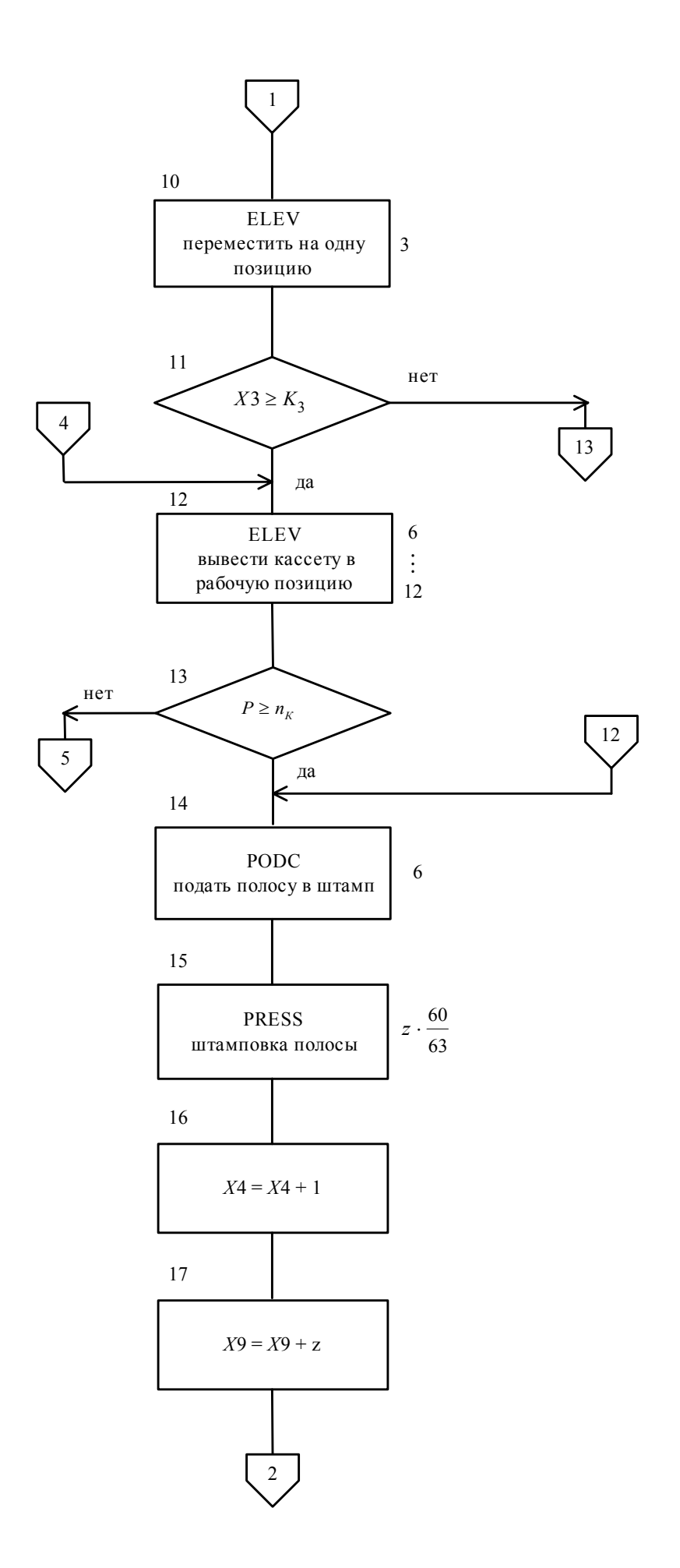

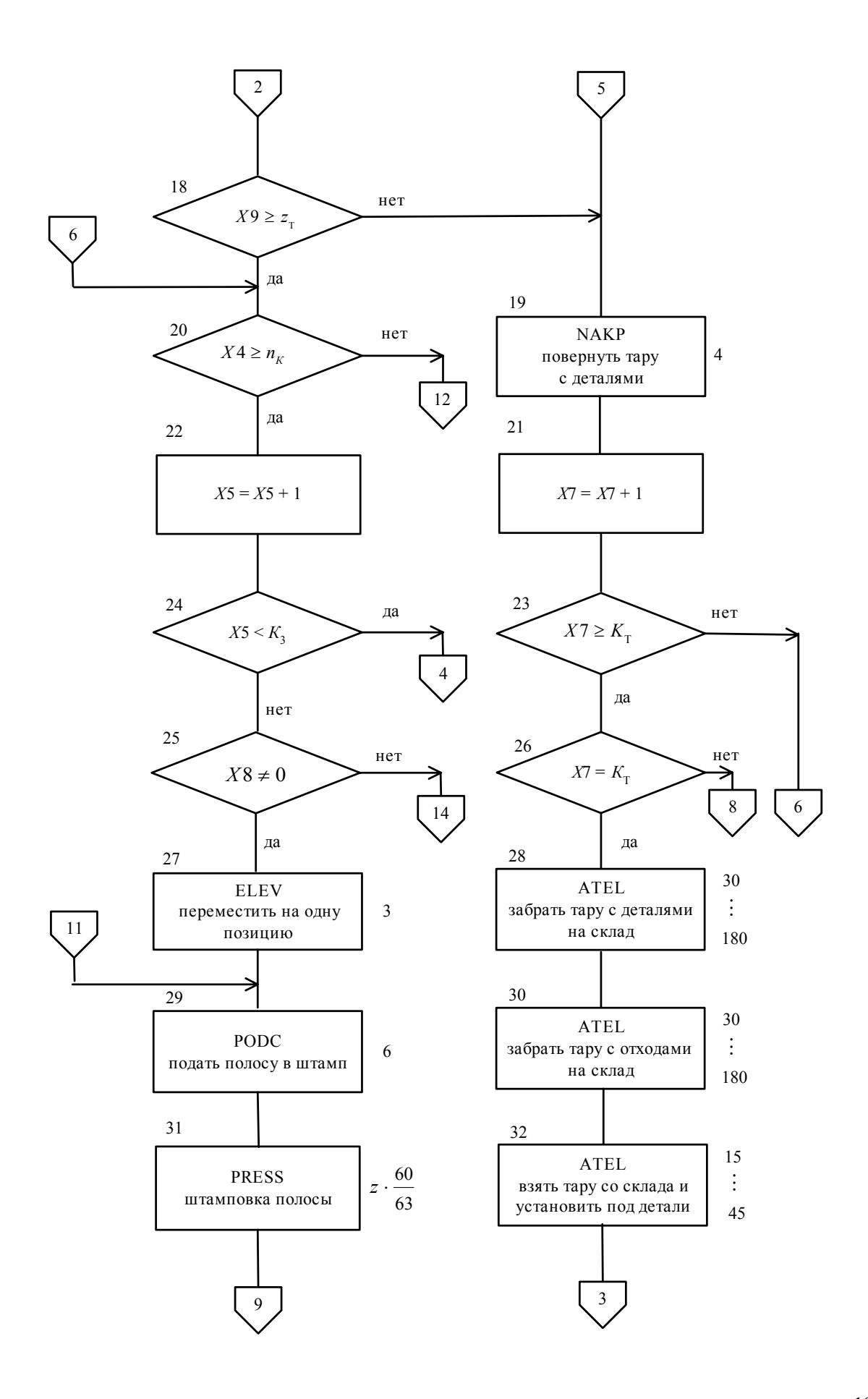

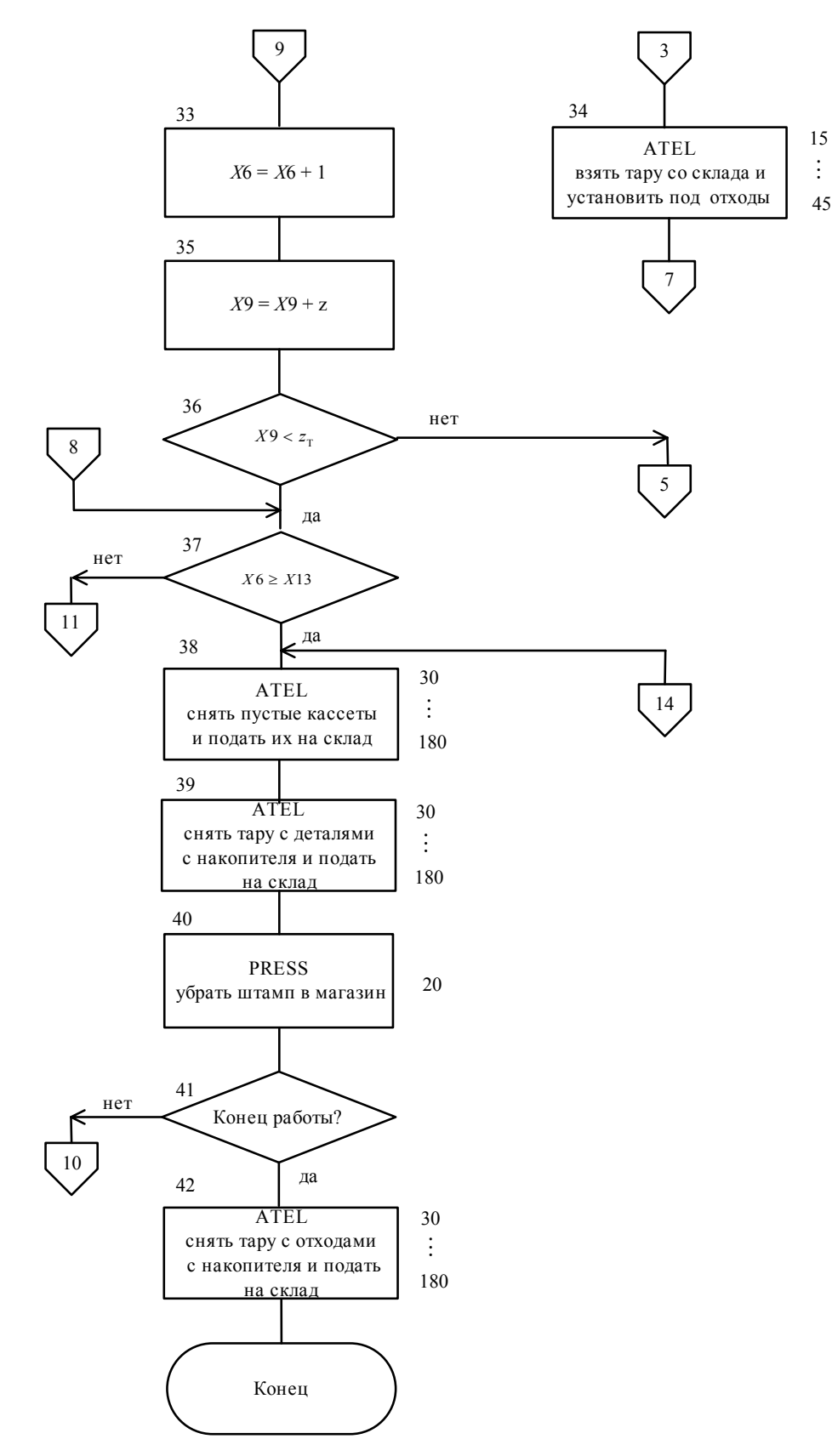

Рис. 2. Алгоритм имитационного моделирования одномодульного ГАУ штамповки деталей из полосы

# **Программирование и расчет на ЦВМ**

На основании разработанного алгоритма на языке GPSS составлена программа имитационного моделирования (рис. 3). За единицу модельного времени принята 1 с.

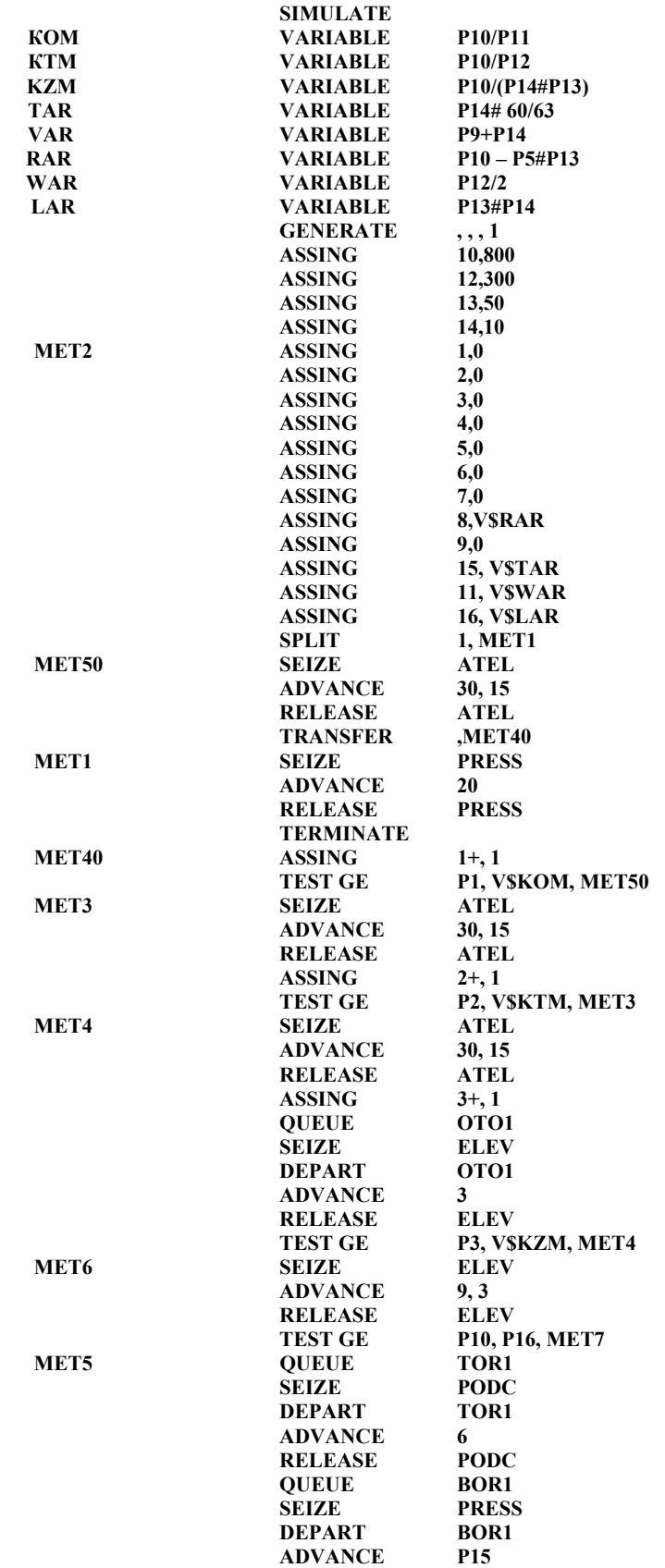

|              | <b>RELEASE</b>          | <b>PRESS</b>        |
|--------------|-------------------------|---------------------|
|              | <b>ASSING</b>           | $4+, 1$             |
|              | <b>ASSING</b>           | 9, V\$VAR           |
|              | TEST LE                 | P9, P12, MET15      |
| MET10        | <b>TEST GE</b>          | P4, P13, MET5       |
|              | <b>ASSING</b>           | $5+, 1$             |
|              | <b>ASSING</b>           | 4,0                 |
|              | TEST L                  | P5, V\$KZM, MET6    |
|              | <b>TEST NE</b>          | <b>P8, 0, MET8</b>  |
|              | SEIZE                   | <b>ELEV</b>         |
|              | <b>ADVANCE</b>          | 3                   |
|              | <b>RELEASE</b>          | <b>ELEV</b>         |
| MET7         | <b>QUEUE</b>            | TOR <sub>2</sub>    |
|              | SEIZE                   | <b>PODC</b>         |
|              | <b>DEPART</b>           | TOR <sub>2</sub>    |
|              | ADVANCE                 | 6                   |
|              | <b>RELEASE</b>          | <b>PODC</b>         |
|              | <b>QUEUE</b>            | BOR <sub>2</sub>    |
|              | SEIZE                   | <b>PRESS</b>        |
|              | DEPART                  | BOR <sub>2</sub>    |
|              | <b>ADVANCE</b>          | <b>P15</b>          |
|              | <b>RELEASE</b>          | <b>PRESS</b>        |
|              | <b>ASSING</b>           | $6+, 1$             |
|              | ASSING                  | 9, V\$VAR           |
|              | TEST L                  | P9, P12, MET15      |
| <b>MET11</b> | <b>TEST GE</b>          | P6, P8, MET7        |
| MET8         | SEIZE                   | ATEL                |
|              | <b>ADVANCE</b>          | 105, 75             |
|              | <b>RELEASE</b>          | <b>ATEL</b><br>ATEL |
|              | SEIZE<br><b>ADVANCE</b> | 105, 75             |
|              | <b>RELEASE</b>          | <b>ATEL</b>         |
|              | SEIZE                   | <b>PRESS</b>        |
|              | <b>ADVANCE</b>          | 20                  |
|              | <b>RELEASE</b>          | <b>PRESS</b>        |
|              | <b>TRANSFER</b>         | , FIN               |
| <b>MET15</b> | <b>ASSING</b>           | 9, P <sub>14</sub>  |
|              | <b>QUEUE</b>            | MAP                 |
|              | <b>SEIZE</b>            | NAKP                |
|              | <b>DEPART</b>           | MAP                 |
|              | ADVANCE                 | 4                   |
|              | <b>RELEASE</b>          | <b>NAKP</b>         |
|              | ASSING                  | $7+, 1$             |
|              | <b>TEST GE</b>          | P7, V\$KTM, MET10   |
|              | <b>TEST E</b>           | P7, V\$KTM, MET11   |
|              | <b>SEIZE</b>            | ATEL                |
|              | <b>ADVANCE</b>          | 105, 75             |
|              | <b>RELEASE</b>          | <b>ATEL</b>         |
|              | SEIZE                   | ATEL                |
|              | <b>ADVANCE</b>          | 105, 75             |
|              | <b>RELEASE</b>          | ATEL                |
|              | <b>TRANSFER</b>         | , MET2              |
| FIN          | <b>GATE LS</b>          | 150, MET2           |
|              | SEIZE                   | ATEL                |
|              | <b>ADVANCE</b>          | 105, 75             |
|              | <b>RELEASE</b>          | <b>ATEL</b>         |
|              | TERMINATE               | 1                   |
|              | <b>GENERATE</b>         | 46080, 1            |
|              | <b>LOGIC S</b>          | 150                 |
|              | <b>TERMINATE</b>        |                     |
|              | START                   | 1                   |
|              | <b>END</b>              |                     |

Рис. 3. Программа моделирования одномодульного участка штамповки деталей из полосы

При расчетах на ЭВМ использованы следующие исходные данные: программа выпуска деталей за модельное время 0,8.2.28800 с в зависимости от их сложности  $N=80...24000$  шт.;  $z = 10$  uit.  $u z = 50$  uit.;  $n_k = 50$  uit.;  $n_k = 100$  uit.;  $n_k = 2000$  uit.;  $z_T = 300$  uit.;  $z_T = 600$  uit.;  $z_{\rm T} = 900$  IIIT.

Результаты расчетов представлены в виде графиков на рис. 4-10.

На рис. 4 показана зависимость коэффициента загрузки пресса zPRESS от количества партий деталей *n* при фиксированном значении емкости кассеты ( $E<sub>v</sub>$  =100 полос) и различных сочетаниях фиксированных значений числа заготовок в одной полосе (3=10 и 3=50) и числа заготовок, укладываемых в тару до ее заполнения ( $E_r$ =300,  $E_r$ =600,  $E_r$ =900). Число партий *n* по оси абсцисс здесь и в дальнейшем отложено в логарифмическом масштабе.

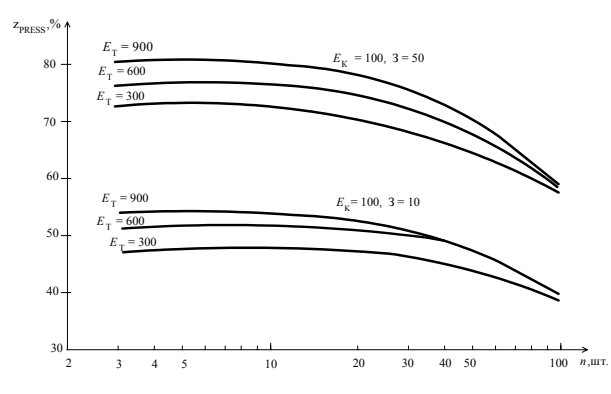

Рис. 4. Зависимость коэффициента загрузки пресса z<sub>PRESS</sub> от количества партий *n* при  $E_{K}$ =const и различных сочетаниях 3 и  $E_{T}$ 

На рис. 5 представлена зависимость коэффициента загрузки пресса от количества партий *п* для 3=10,  $E_T$  =600 и различных значений  $E_K$ .

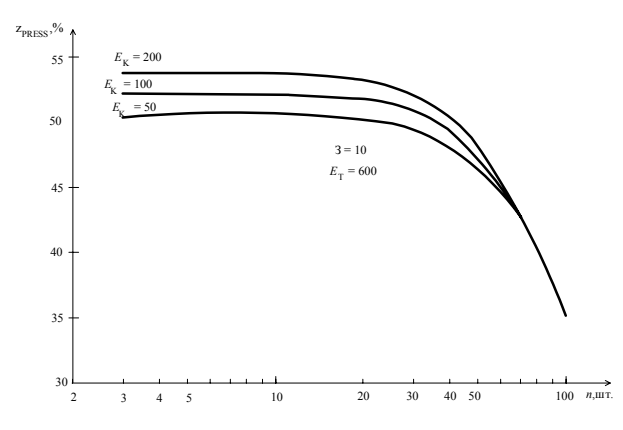

Рис. 5. Зависимость коэффициента загрузки пресса  $z_{\text{PESS}}$  от количества партий *n* для 3=10,  $E_T$ =600 и различных значений  $E_K$ 

Рис. 6 и 7 отображают зависимости коэффициентов загрузки автоматической тележки от числа партий *n* при различных сочетаниях значений  $E_{K}$ ,  $E_{T}$ , 3.

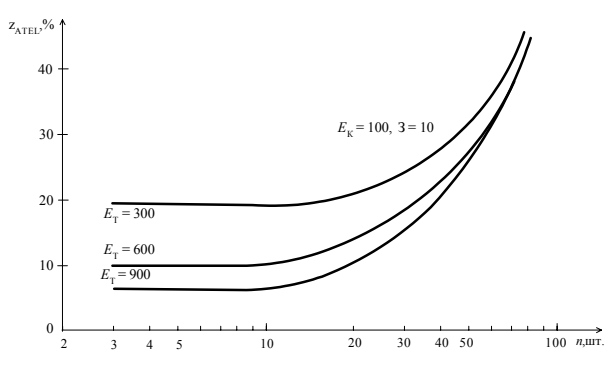

Рис. 6. Зависимость коэффициента загрузки автоматической тележки  $z_{\text{ATEL}}$ от количества партий *n* при различных значениях  $E_T$  и  $E_K$ =100, 3=10

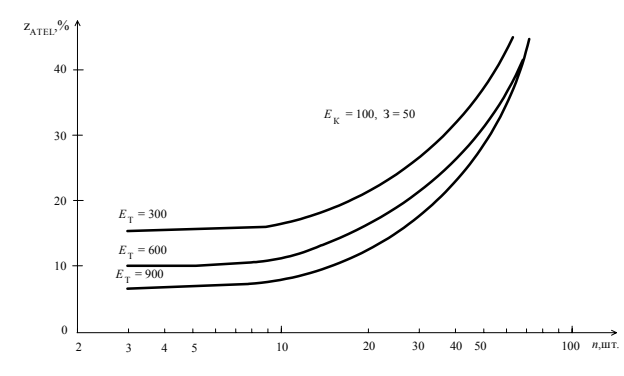

Рис. 7. Зависимость коэффициента загрузки автоматической тележки  $z_{ATEL}$  от количества партий *n* при различных значениях  $E_T$  и  $E_K$ =100, 3=50

На рис. 8 показана зависимость коэффициента загрузки устройства подачи полос в пресс от числа партий соответственно.

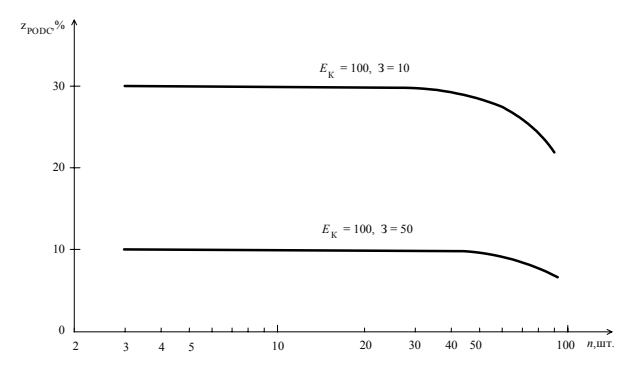

Рис. 8. Зависимость коэффициента загрузки устройства подачи *z*<sub>PODC</sub> от числа партий *n* при  $E$ <sub>K</sub>=100 и различных значениях 3

На рис. 9 и 10 изображены зависимости среднего времени τ и производительности (количества отштампованных деталей за две смены) от числа партий.

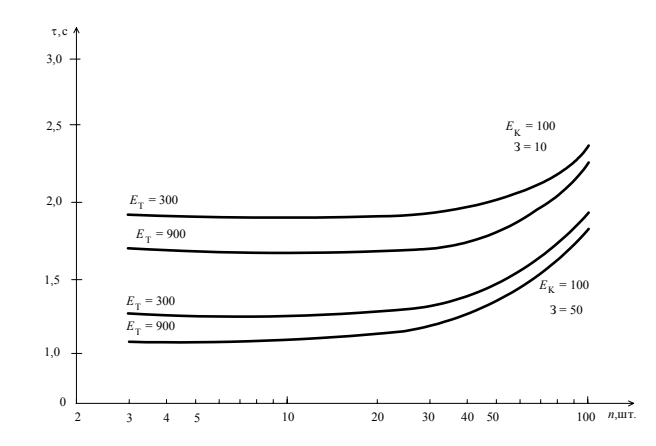

Рис. 9. Зависимость среднего времени т от числа партий *n* при  $E<sub>K</sub>=100$  и различных значениях  $E_T$  и З

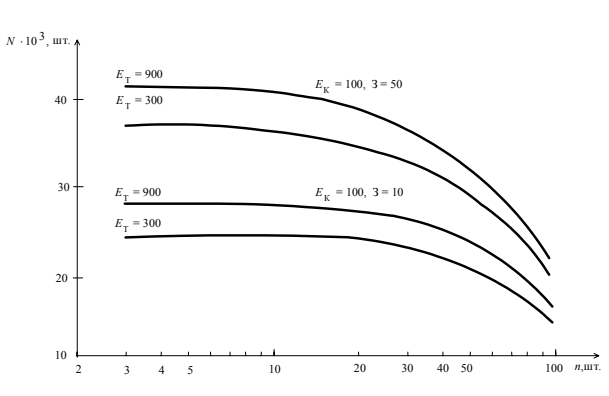

Рис. 10. Зависимость количества отштампованных деталей N от числа партий  $n$ при  $E_{K}$ =100 и различных значениях  $E_{T}$  и 3

Анализ этих результатов показывает следующее. Наиболее загруженным оборудованием является пресс. Коэффициент его загрузки достигает 80%. Эта загрузка соответствует небольшому количеству партий деталей, обрабатываемых за две смены, максимальной емкости тары под заготовки  $E_T$  и максимальному числу заготовок в одной полосе 3. Нижнее значение этого коэффициента отвечает максимальному числу партий при нижних пределах значений  $E_T$  и З. Так, для n≤30  $E_T$ =300 и 3=10, коэффициент  $z_{PRES} \approx (46...48)\%$ . Влияние на  $z_{PRES}$  величины емкости кассеты незначительно (рис. 5).

Загрузка автоматической тележки  $z_{ATEL}$  в диапазоне изменения *п* до 30 и ниже колеблется от 8 до 25 %. При этом влияние на величину этого коэффициента значения 3 мало,  $E_T$  — более существенно.

Загрузка устройства подачи полос в пресс мало зависит от числа партий *n*, а при *n*=const изменяется существенно при изменении З. При изменении З от 50 до 10 коэффициент  $z_{PODC}$  возрастает примерно в 3 раза (от 10 до 32 %).

Наименее загруженным является подающий элеватор. Коэффициент его загрузки менее 2 % во всем диапазоне изменения числа партий.

Рис. 9 и 10 показывают, что в диапазоне изменений *п* до 30 среднее время штамповки одной детали минимально, а число обработанных за две смены деталей наибольшее. Эти величины при конкретных фиксированных значениях  $E_T$ ,  $E_K$  и 3 практически не зависят от количества партий п. Зависимость же производительности участка от числа партий при разных значениях этих факторов существенна. Так, в рассматриваемом диапазоне *n* при  $E<sub>K</sub> = 100$  и 3=10 и при увеличении  $E_T$  от 300 до 900 значение т уменьшается примерно от 1,9 до 1,7 с, а  $N$  возрастает от 24000 до 28000. При  $E_{K}$ =100 и 3=50 такому же изменению  $E_{T}$  соответствуют изменения т от 1,3 до 1,2 с и N от 35000 до 39000. При числе партий за две смены n>30 начинается резкое снижение производительности участка.

#### **Заключение**

Исследование гибкого автоматизированного участка штамповки деталей из полосы на основе имитационного моделирования показало, что при одномодульной конфигурации участка наибольшая производительность соответствует числу партий деталей до 30 за две смены. При этом наиболее загруженным является пресс (коэффициент загрузки достигает 80%), наименее загружен подающий элеватор (коэффициент загрузки не превышает 2%).

Как следует из результатов выполненного моделирования двухмодульного участка, загрузка всех видов оборудования практически не изменяется, только загрузка автоматической тележки возрастает приблизительно в два раза. При малых партиях деталей и одной тележке велики простои оборудования. Двухмодульный участок целесообразно использовать при больших партиях деталей.

# **SIMULATION MODELING OF PUNCHING FLEXIBLE MANUFACTURING CELLS**

#### S.V. LUKYANETS

#### **Abstract**

The paper focuses on automatic manufacturing cells of flat-bar punching. Using the developed operation algorithm, the GPSS simulation program is created. There are considered several combinations of various cassette capacities, numbers of part blanks in the bar, and number of blanks in the package. This yielded relations between the equipment usage factor and the batch size. There are proposed recommendations on application areas of the single-module and double-module cells.

#### **Литература**

1. *Лукьянец С.В., Павлова А.В., Алдакушин А.Г.* // Опыт создания и эксплуатации ГПС и ПР: Тез. докл. Всесоюз. науч.-техн. конф. 1–4 нояб. 1988г., Горький. М., 1988. С. 21–24.

2. *Кудрявцев Е.М.* GPSS World. Основы имитационного моделирования различных систем. М., 2004.

3. *Томашевский В.И., Жданова Е.Г.* Имитационное моделирование в среде GPSS. М., 2003.